# **МЕТОДЫ И СРЕДСТВА ИНВЕСТИЦИОННОГО ПЛАНИРОВАНИЯ НА РЕГИОНАЛЬНОМ УРОВНЕ**

# **Соломатин А.Н.**

# *Федеральный исследовательский центр «Информатика и управление» РАН Москва, Россия* a.n.solomatin@bk.ru

*Аннотация. Вводится принцип множественности для компонентов процесса инвестиционного планирования. Приводятся некоторые алгоритмы, обеспечивающие процесс инвестиционного планирования на региональном уровне: формирования интегрированных оценок инвестиционных проектов, учета взаимного влияния проектов, автоматизированной генерации проектов, оптимизации состава проектов с учетом ограничений на финансирование, многокритериальной оценки и выбора проектов. Рассматриваются особенности программного комплекса, предназначенного для формирования планов территориального и отраслевого развития региона.*

*Ключевые слова: региональное планирование, инвестиционное планирование, инвестиционный проект, дискретная оптимизация, информационная система.*

### **Введение**

Основным средством реализации стратегий регионального развития в настоящее время являются планы социально-экономического развития, в рамках которых разрабатываются региональные целевые комплексные программы; их выполнение, в свою очередь, сводится к формированию, выбору и реализации некоторой совокупности инвестиционных проектов [1-3].

Разработка и реализация каждого инвестиционного проекта представляет собой отдельную сложную задачу, но на стратегическом уровне региональной администрации ставятся обычно несколько другие цели: отбор инвестиционных проектов в инвестиционную программу развития региона, получение детальной и агрегированной информации о множестве возможных и/или отобранных проектов.

Основные трудности вытекают из межотраслевого и межрегионального характера, а также комплексности региональных проблем. В единой программе социально-экономического развития должна быть увязана деятельность многих отраслей, одновременно должны решаться вопросы, связанные с развитием инфраструктуры, транспорта, с рациональным использованием природных, материальных, трудовых ресурсов, с охраной окружающей среды и т.д.

Кроме того, необходимо учитывать неопределенность исходной информации, невозможность полной формализации процесса развития региона, необходимость рассматривать процесс развития региона в динамике, многоэкстремальность, многокритериальность и необходимость динамического проектирования.

В рамках работ по стратегическому региональному планированию [4], в настоящей статье рассматривается математический аппарат и программные средства, предложенные для решения задач инвестиционного планирования на уровне региона [5]. Был использован комплексный подход, сочетающий использование аппроксимационно-комбинаторного метода декомпозиции и композиции систем [6], методов дискретной оптимизации, многокритериального анализа, имитационного моделирования, технологий разработки автоматизированных информационных систем и т.д.

### **1. Инвестиционное планирование на региональном уровне**

#### 1.1. Целевые комплексные программы

Процесс стратегического управления социально-экономическим развитием региона состоит из ряда этапов, таких как стратегический анализ, формирование стратегий, оценка и выбор стратегий, реализация стратегий, стратегический контроль и т.д. [7].

Основным средством реализации разработанных стратегий регионального развития в настоящее время являются годовые планы социально-экономического развития региона, в рамках которых разрабатываются целевые комплексные программы (ЦКП), каждая из которых представляет собой некоторую совокупность инвестиционных проектов (ИП) [1, 2].

В настоящее время именно ЦКП представляют собой один из наиболее распространенных способов регионального управления: они обеспечивают быстрое решение проблем и служат основой получения финансовых и иных ресурсов.

Тем не менее, в идеале спектр использования ЦКП должен быть существенно более узким. В отличие от плана, ЦКП должны строиться для решения нескольких острых проблем, не охватывая весь объект управления во всех его связях. Поэтому число ЦКП должно быть достаточно малым, ЦКП должны иметь строгую направленность, приоритетный режим финансирования и управления.

Главной задачей инвестиционного планирования на региональном уровне является формирование и отбор инвестиционных проектов (ИП) в инвестиционную программу развития региона. В настоящее время процесс инвестиционного планирования имеет многочисленные недостатки [3, 7]:

- наличие большого числа ЦКП, в том числе не имеющих стратегического характера;
- слабая связь инвестиционного планирования со стратегическими целями регионального развития:
- плохая взаимная увязка различных ЦКП:
- отсутствие реальных источников финансирования ЦКП: обычно средства на реализацию инвестиционных проектов поступают в недостаточном количестве, с запозданием и нерационально используются;
- плохой учет других ресурсных ограничений, помимо финансовых;
- слабое использование математических методов и современных информационных технологий;
- низкая степень обязательности исполнения ЦКП;
- плохой учет многокритериального характера инвестиционных проектов.

### 1.2. Принцип множественности

В качестве основного принципа инвестиционного планирования на уровне региона нами предлагается принцип множественности (вариантности) **BCCX** компонентов процесса инвестиционного планирования - целей, ограничений, методов, средств, результатов и т.д.; последовательная реализация этого принципа позволит устранить значительное число перечисленных выше недостатков. Сюда относятся:

- множественность целей: необходимо учитывать весь набор стратегических целей регионального развития и значимость тех или иных целей;
- множественность связей проектов: следует учитывать возможную зависимость проектов друг от друга по времени и по результатам выполнения;
- множественность способов формирования проектов: исходное множество проектов может формироваться различными способами и включать в себя фиксированные проекты (задаются и не могут быть исключены в процессе оптимизации), оптимизационные проекты (задаются и могут быть исключены в процессе оптимизации) и генерируемые проекты (формируются автоматически);
- множественность аспектов анализа проектов: имеются в виду как территориальный аспект (набор районов и населенных пунктов, в которых предполагается реализация проектов), так и отраслевой аспект (набор отраслей, программ и подпрограмм, к которым относятся проекты);
- множественность источников финансирования проектов: это федеральный, региональный и местный бюджеты, собственные средства хозяйствующих субъектов, иностранные инвестиции, заемные средства и прочие источники финансирования;
- множественность критериев оценки проектов: залача оценки инвестиционных проектов является по своей природе многокритериальной, поэтому необходимо учитывать целый набор различных критериев оценки проектов;
- множественность ограничений: следует учитывать множественность ограничений, используемых в процессе оптимизации набора проектов для реализации - ресурсных (ограничения по материалам, производственным фондам, трудовым ресурсам и т.д.) и финансовых;
- множественность результатов оптимизации: при решении задачи оптимизации на множестве ИП следует искать не только оптимальное, но и множество близких к нему по значению функционала решений, что дает возможность выбрать на этом множестве реальное [6] решение для реализации с учетом прочих критериев оценки проектов.

### 1.3. Инвестиционные проекты

Инвестиционный проект представляет собой комплекс взаимосвязанных мероприятий по реализации планов или проектов регионального развития, предназначенных для достижения поставленных целей в течение определенного периода и при установленном бюджете [1].

Каждый инвестиционный проект может быть описан в соответствии с существующими методиками следующей системой технико-экономических показателей: цели проекта, выражаемые в

конкретных показателях; необходимые капитальные вложения (инвестиции) для реализации проекта и источники финансирования; время начала и сроки реализации проекта; территориальная и отраслевая принадлежность проекта (в том числе принадлежность к ЦКП); перечень, объемы и стоимость сырьевых ресурсов, используемых в проекте; перечень, объемы и стоимость продукции, получаемой в результате реализации проекта; численность работающих, необходимая для реализации проекта; вклад проекта в различные составляющие параметров социально-экономического развития региона; уровень неопределенности и рисков при реализации проекта; показатели эффективности проекта; прочие характеристики, например, фонд зарплаты работающих, ущерб окружающей среде, необходимые строительные мощности и т.д.

При оценке и выборе портфеля инвестиционных проектов для реализации на региональном уровне существенной проблемой является несопоставимость различных проектов: значительная доля параметров проектов не подлежит прямой финансовой оценке, а сами проекты различных типов (различной отраслевой принадлежности) имеют различный набор параметров.

## 1.4. Информационная модель

Для решения задач инвестиционного планирования на уровне региона была предложена приведенная ниже информационная модель, связи между основными компонентами которой отражены на рис. 1.

Важнейшим компонентом модели является компонент «*Инвестиционные проекты*». Он содержит такие сведения как год начала и срок реализации проекта, статус проекта, расчетный и фактический объемы выходного ресурса, уровень риска, значения критериев оценки проекта при использовании критериальной схемы оценки, стоимость реализации проекта, эффективность, коэффициент полезности, а также привязка проекта к конкретному объекту, населенному пункту и подпрограмме регионального развития.

Объемы финансирования по различным источникам финансирования для каждого года периода реализации инвестиционных проектов отражены в компоненте «*Финансы*». Имеются в виду такие источники, как федеральный, региональный и местный бюджеты, собственные средства хозяйствующих субъектов, иностранные инвестиции, заемные средства и прочие источники финансирования.

Каждый инвестиционный проект реализуется в рамках определенной региональной подпрограммы развития («*Подпрограммы*»). Каждая подпрограмма характеризуется выходным ресурсом, описанным в компоненте «*Ресурсы*», и состоит из набора мероприятий (инвестиционных проектов) по ее реализации. Типичное мероприятие – строительство или реконструкция некоторого объекта данной отрасли (школы, больницы, дороги и т.д.).

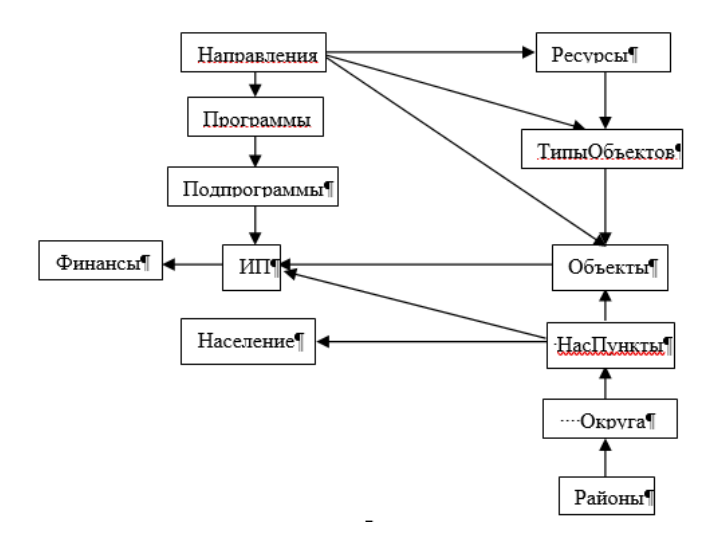

*Рис. 1. Связи основных компонентов информационной модели*

Каждая подпрограмма является частью некоторой региональной программы развития («*Программы*»), относящейся к одному из следующих отраслевых направлений («*Направления*»): государственное управление, промышленность, сельское хозяйство, строительство, транспорт и коммуникации, образование, здравоохранение, социальный пакет и культура, экология. Различные

организации, разрабатывающие и курирующие региональные программы и подпрограммы, отражены в компоненте «*Организации*».

Реализация ИП представляет собой выполнение некоторого действия (строительство, ремонт и т.д.) для некоторого конкретного объекта (например, N-ская средняя общеобразовательная школа). Это действие генерирует некоторый ресурс, который вносит определенный вклад в общее повышение жизненного уровня населения, являющимся основным критерием оптимизации. Так, строительство или ремонт объекта типа «Школа» повышает число окончивших средние школы, типа «Институт» – число выпускников институтов и т.д. Оценка вклада каждого ресурса в повышение жизненного уровня населения региона определяется коэффициентами полезности.

Каждый объект описан в соответствующем компоненте «*Объекты*» и относится к определенному типу объектов – промышленное предприятие, дорога, школа, больница, дорога и т.д. («*ТипыОбъектов*»); для каждого типа объектов определен некоторый конкретный выходной ресурс, описанный в компоненте «*Ресурсы*» (например, учащиеся средних учебных заведений).

Конкретный объект, для которого реализуется инвестиционный проект, находится в некотором населенном пункте («*НасПункты*»), входящему в состав некоторого района («*Районы*»). Численность населения по различным половозрастным и профессиональным группам для каждого поселения отражена в компоненте «*Население*»; на основании этой информации определяется потребность населенного пункта в различных видах ресурсов.

Коды инвестиционных проектов, отобранных в результате решения оптимизационных задач, сохраняются в компоненте *«Результаты»*; для каждого отобранного ИП содержится, в частности, информация о плане и слой-проекте территориально-отраслевого развития, к которому относится данный проект, а также признак нехватки финансирования. Проекты территориально-отраслевого развития *(«ПТОР»*) содержат информацию о территориальном объекте (район) и отраслевом объекте (региональная программа), к которому относятся ИП, реализуемые для данного ПТОР, а также ограничения на финансирование из различных источников, которые учитываются при оптимизации набора ИП.

Помимо перечисленных компонентов, информационная модель включает ряд служебных компонентов, таких как организации и типы организаций, состояния объектов, размерности типов объектов, единицы измерения ресурсов, типы населенных пунктов и т.д.

#### **2. Алгоритмы инвестиционного планирования**

#### 2.1. Учет зависимости инвестпроектов

Один из недостатков инвестиционного планирования состоит в том, что обычно каждая целевая комплексная программа представляет собой некоторый конгломерат инвестиционных проектов и не учитывает объективно существующую зависимость проектов друг от друга по времени и результатам выполнения. Например, для выполнения инвестиционного проекта «строительство завода» необходимо выполнение проекта «строительство дороги к заводу».

Предлагается такую группу зависящих друг от друга проектов рассматривать как один обобщенный инвестиционный проект и дальнейшую оптимизацию состава инвестиционных проектов проводить не на множестве исходных проектов, а на множестве таких групп.

Исходное множество ИП, между некоторыми из которых имеются отношения зависимости, можно представить в виде несвязного орграфа *G* = (*P*,*E*) . Здесь вершины графа *P* соответствует исходному множеству проектов, а от вершины  $p_i$  идет направленное ребро из  $E$  к вершине  $p_j$ ,  $p_i$ ,  $p_j \in P$ , если выполнение проекта  $p_j$  зависит от выполнения проекта  $p_i$ . Изолированные вершины графа G соответствуют проектам, которые могут выполняться независимо от других. При этом  $P = P_1 \cup P_2, P_1 \cap P_2 = \emptyset$ , где вспомогательные проекты из  $P_2$  не имеют самостоятельного значения и могут быть реализованы только в составе некоторой группы.

Для каждого связного компонента графа *G* можно выделить в общем случае много различных групп проектов. Так, для связного компонента на рис. 2, включающего вершины с номерами 1-7, можно выделить следующие группы проектов: {1}, {1, 3}, {1, 2, 3}, {1, 2, 3, 4, 5}, {1, 2, 3, 4, 5, 6}, {1, 2, 3, 4, 5, 7}; основные проекты из *P*1 помечены зачерненными окружностями.

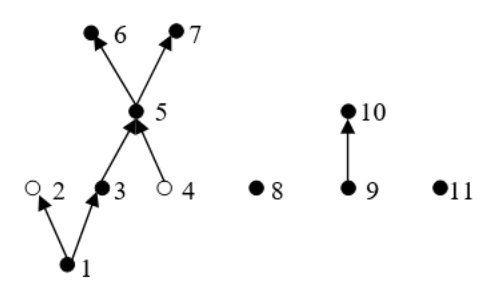

Рис. 2. Пример графа связей проектов

Назовем обобщенным инвестиционным проектом связный ациклический подграф связного компонента [8] графа  $G$  с вершинами  $S \subset P$  и с единственной выделенной вершиной-стоком  $r \in S \cap P_1$ , не имеющей исходящих ребер. Данная вершина  $r \in S$  соответствует основному ИП, выполнение которого зависит от выполнения всех других проектов из  $S$ .

Был предложен алгоритм нахождения всех обобщенных проектов на исходном множестве проектов, связанных отношениями зависимости. Эта задача сводится к задаче нахождения для каждого связного компонента графа зависимости проектов G множества всех его связных ациклических подграфов с единственной вершиной-стоком. Алгоритм основан на методе перебора на графе в ширину, состоит из 28 шагов и трех этапов, где этапы 2 и 3 выполняются в цикле для каждого уровня раскрытия вершин в процессе перебора с общим количеством уровней, равным максимальной длине ориентированного маршрута от истоков к стоку. Здесь под раскрытием вершины  $p \in P$ понимается нахождение множества вершин, соответствующие которым проекты непосредственно зависят от проекта  $P$ .

Вычислительную сложность алгоритма можно оценить как  $mO(n^2)$ , где  $m$ -количество связных компонентов графа  $G$ , а  $n$  - максимальное количество вершин среди всех связных компонентов  $G$ .

2.2. Коэффициенты полезности инвестпроектов

При решении задачи оптимизации состава ИП необходимо иметь многостороннюю оценку проектов, поскольку данная задача является по своей природе многокритериальной. При этом весьма проблематично установить приоритеты критериев оценки проектов для различных отраслевых направлений, оценивать и выбирать такие несопоставимые проекты. Все это ведет к необходимости использовать некоторый елиный критерий оценки инвестиционных проектов. Но использование свертки значений критериев также проблематично, поскольку состав и веса критериев оценки проектов разной отраслевой принадлежности неодинаковы.

Поэтому было предложено использовать другой интегрированный показатель оценки инвестиционных проектов - так называемый коэффициент полезности проектов, который не требует расчета значений критериев оценки проектов и задания их весов.

Коэффициент полезности  $K_i$  для *i* -го проекта рассчитывается как произведение

$$
K_i = P_i \cdot E_i,
$$

где  $P_i = (G, \overline{G}_i)$  – индекс приоритетности *i*-го проекта;  $E_i = (C, \overline{C}_i)$  – индекс эффективности *i*-го проекта;  $G$  – вектор целевых приоритетов;  $\overline{G}_i$  - вектор соответствия *i*-го проекта вектору целевых приоритетов;  $C$  – вектор критериев эффективности;  $\overline{C}_i$  – вектор соответствия *i*-го проекта вектору критериев эффективности.

Очевидно, что скалярное произведение  $P_i$  задает взвешенную сумму элементов вектора  $\overline{G}_i$  по вектору целевых приоритетов  $G$ , выступающего в качестве вектора весов свертки; аналогично можно интерпретировать и  $E_i$ . Из свойств скалярного произведения известно, что скалярное произведение растет с ростом модуля векторов и по мере уменьшения угла между векторами, т.е. индексы  $P_i$  и  $E_i$  задают меру близости каждого *i*-го проекта целевым приоритетам и критериям эффективности, причем чем больше их значение, тем больше значение коэффициента полезности.

Вектор целевых приоритетов  $G$  рассчитывается как взвешенная (в зависимости от рангов  $G^t$ . значений вектора полученных экспертов) нормализованная сумма каждым  $t$ -м экспертом. Вектор соответствия  $\overline{G}_i$  каждого *i*-го проекта вектору целевых приоритетов  $G$ формируется на основе сравнительного анализа каждым экспертом вектора  $G$  и характеристик данного проекта. Векторы  $C$  и  $\overline{C}_i$  формируются аналогично.

#### 2.3. Многокритериальная оценка инвестпроектов

Непосредственное задание коэффициентов полезности инвестиционных проектов экспертным путем в ряде случаев может привести к неоправданно плохим результатам. Критериальная схема оценки проектов предполагает использование группы экспертов, которые оценивают проекты по различным оценочным критериям с различными весами. Сюда относятся такие критерии, как влияние на рост валового регионального продукта, жизненный уровень населения, социальная значимость, увеличение числа рабочих мест, долгосрочность эффекта от проекта, уровень рисков, экологическая значимость

Тогда коэффициент полезности проекта К рассчитывается как

$$
K = c \cdot e = c \cdot \sum_{i=1}^{n} (\alpha_i \sum_{j=1}^{m} \beta_j k_{i,j}), i = \overline{1, n}, j = \overline{1, m},
$$

где  $n$  – количество экспертов в экспертной группе,  $\alpha_i$  – нормализованный вес *i*-го эксперта, отражающий значимость его мнения,  $m$  – количество критериев оценки инвестиционных проектов,  $\beta_i$  – нормализованный вес j-го критерия, отражающий его значимость при оценке проектов,  $k_{i,i}$  – нормализованное значение *j*-го критерия, введенное *i*-м экспертом,  $c$  – стоимость реализации проекта как накопленная сумма (по годам реализации проекта) инвестиций из различных источников,  $e$  - эффективность проекта.

#### 2.4. Автоматическая генерация инвестпроектов

Множество фиксированных инвестиционных проектов может пополняться новыми проектами как задаваемыми экспертами, так и формируемыми автоматически. Задача автоматической генерации проектов состоит в следующем. Для заданного ресурса и заданного территориального уровня можно определить, какое количество ресурса может быть произведено всеми объектами данного уровня и какова истинная потребность территориального образования в данном ресурсе. Наличие неудовлетворенных потребностей в некотором ресурсе порождает необходимость формировать инвестиционные проекты по строительству новых или ремонту существующих объектов, которые производят данный ресурс и реализация которых (с минимальной стоимостью) позволила бы исключить дефицит этого ресурса.

Задача генерации инвестиционных проектов формируется как оптимизационная задача при заданных ограничениях. Для каждого населенного пункта  $s \in S$  требуется среди всех возможных инвестиционных проектов из множества  $P_s$  найти такое подмножество  $P_s^* \subseteq P_s$ , чтобы суммарный объем выходного ресурса для этих ИП компенсировал имеющийся дефицит  $D_s$  заданного ресурса, а суммарная стоимость проектов из  $P_s^*$  была минимальной,  $|P_s| = n$ :

$$
\sum_{p=1}^{n} c_p x_p \to \min \sum_{p=1}^{n} c_p x_p \to \min \sum_{p=1}^{n} c_p x_p \to D_s, \ x_p = \begin{cases} 1 & \text{impl } p \in P_s^*; \\ 0 & \text{impl } p \notin P_s^*.\end{cases}
$$

или, что то же самое.

$$
\sum_{p=1}^{n} (-c_p) \cdot x_p \to \max
$$

при ограничениях  $\sum_{p=1}^{n}(-(a_p)\cdot x_p \leq -D_s$ ,  $x_p = \begin{cases} 1 \text{ при } p \in P_s^*; \\ 0 \text{ при } p \notin P_s^*. \end{cases}$ 

где  $c_p$  – стоимость реализации проекта  $p \in P_s$ ,  $a_p$  – дополнительный выходной ресурс, который образуется в результате реализации проекта  $p \in P_s$ .

Полученная задача является стандартной задачей о ранце, однако коэффициенты при  $x_n$  не удовлетворяют обязательному для ее решения условию неотрицательности. Поэтому предлагается непосредственно решать исходную задачу, модифицировав прямой алгоритм последовательного назначения единиц, основанный на использовании теоремы Данцига [9]. В качестве начального решения х рассматривается нулевой вектор, а сами элементы вектора х перенумеровываются так, чтобы выполнялись соотношения  $\lambda_1 \leq \lambda_2 \leq ... \leq \lambda_n$ , где  $\lambda_p = c_p / a_p$ , с получением нового вектора  $x^*$ . При построении допустимого целочисленного решения элементам  $x_p^*$  вектора  $x^*$  следует назначать единичные значения в соответствии с последовательностью  $\lambda_1 \leq \lambda_2 \leq ... \leq \lambda_n$ , начиная с наименьшего значения; процесс завершается после выполнения ограничений задачи либо после просмотра всех элементов вектора  $x^*$ .

## 2.5. Территориально-отраслевые выборки

Каждый слой-проект территориально отраслевого развития представляет собой совокупность проектов (ПТОР); каждый ПТОР определяется набором ограничений по различным категориям финансирования и некоторой территориально-отраслевой выборкой:

- территориальная выборка характеризуется уровнем выборки: регион, район, населенный пункт;
- отраслевая выборка характеризуется другим уровнем выборки: вся экономика региона, отраслевое направление, целевая программа, целевая подпрограмма.

Примерами выборок являются: «Все направления для региона» (полный ПТОР), «Сельское хозяйство для всех районов», «Сельское хозяйство и образование для района P1».

Для каждого *i*-го ПТОР территориально-отраслевая выборка задается парой  $(T_i, D_i)$ , где  $T_i \subseteq T^*$ ,  $D_i \subseteq D^*$ ,  $T^*$  – множество всех районов региона,  $D^*$  – множество всех отраслевых направлений региона. При этом для всех ПТОР, составляющих некоторый слой-проект, необходимо выполнение условия  $\bigcap_i (T_i, D_i) = \emptyset$ .

Для сформированного слой-проекта оптимизационные задачи по выбору подмножества инвестиционных проектов для реализации решаются с учетом территориально-отраслевых выборок для каждого соответствующего ПТОР.

## 2.6. Оптимизация состава инвестпроектов

Когда множество возможных инвестиционных проектов сформировано, возникает задача выбора оптимального подмножества этих проектов для реализации с учетом различных ограничений, таких как возможный объем инвестиций по каждому из различных источников финансирования, численность работающих, наличие строительных мощностей и т.д.

Пусть задано множество возможных инвестиционных проектов  $\Omega_0$  и задан некоторый проект территориально-отраслевого развития, который характеризуется территориально-отраслевой выборкой и набором различных ограничений, в том числе финансовых. Каждый ПТОР определяет некоторое подмножество возможных проектов  $\Omega \subseteq \Omega_0$ , на котором необходимо решить оптимизационную задачу.

Каждый проект  $i \in \Omega$  характеризуется, в частности, коэффициентом полезности проекта  $u_i$  и

стоимостью реализации с учетом финансирования из различных источников  $c_i = \sum_{i,k}^{m} c_{i,k}$ , где  $m -$ 

количество источников финансирования. Функционал оптимизационной задачи определяется как

$$
F(\omega) = \sum_{i \in \omega} u_i, \ \omega \subseteq \Omega.
$$

Требуется найти такое множество инвестиционных проектов (оптимальное решение)  $\omega^*$ , что для него достигается максимум функционала  $F(\omega)$  полезности инвестиционных проектов региона, т.е.

$$
F(\omega^*) = \max_{\omega \subseteq \Omega} F(\omega) = \max_{\omega \subseteq \Omega} \sum_{i \in \omega} u_i
$$

при ограничениях  $\sum_{i,k} c_{i,k} \leq C_k$ , где *m* – количество ограничений,  $k = \overline{1,m}$ .

Данная оптимизационная задача относится к классу задач о многомерном ранце. Для ее решения применяется прямой алгоритм последовательного назначения единиц, основанный на использовании теоремы Данцига [9].

### 3. Система инвестиционного планирования

#### 3.1. Назначение системы

Рассмотренные выше математические методы, алгоритмы и методики были реализованы в виде соответствующего программного комплекса - автоматизированной системы инвестиционного планирования на региональном уровне «Электронный Мастер-план социально-экономического развития области» (ПК ЭМП) [5].

Данная система предназначена для решения задач инвестиционного планирования на уровне региона, обеспечивая формирование планов территориально-отраслевого развития региона посредством формирования, оценки и выбора из расширяемого множества инвестиционных проектов для различных комплексных программ подмножества проектов, оптимизирующих заданные критерии эффективности и удовлетворяющих заданным ограничениям.

ПК ЭМП был разработан по заказу акимата (областной администрации) Западно-Казахстанской области (г. Уральск) Республики Казахстан и внедрен в самом акимате и различных департаментах акимата. ПК ЭМП разрабатывался как инструмент для руководства области, позволяющий производить формирование, оценку и отбор инвестиционных проектов развития региона для реализации, а также хранение и получение детальной и агрегированной информации о множестве возможных и/или отобранных проектов в территориальном, отраслевом и других разрезах.

## 3.2. Основные возможности системы

Система ЭМП предоставляет следующие основные функциональные возможности, которые реализуются в соответствующих подсистемах комплекса:

- ввод исходной информации в базу данных в территориальном, отраслевом и ресурсном разрезах, включая информацию о территориальном делении региона, его социально-экономическом развитии и т.д.;
- ввод инвестиционных проектов и расчет их характеристик;
- автоматическая генерация инвестиционных проектов;
- формирование коэффициентов полезности инвестиционных проектов различными способами, в том числе на основе экспертных оценок;
- формирование планов и проектов развития области для заданных территориально-отраслевых выборок и ограничений на финансирование;
- решение задач дискретной оптимизации по формированию подмножества инвестиционных проектов для реализации в соответствии с заданными территориально-отраслевыми выборками и ограничениями для различных источников финансирования;
- выборка по различным критериям и группировка отобранных инвестиционных проектов для детального анализа;
- экспертная оценка инвестиционных проектов;
- выдача агрегированной и детальной информации по результатам решения задач в табличном и графическом виде на экран и бумажные носители;
- управление данными ПК ЭМП, включая контроль и хранение данных, сопровождение и реструктуризацию базы данных;

• поддержка многопользовательского доступа – идентификация пользователей системы, назначение им прав доступа, а также реализация многопользовательской работы в режиме «клиент-сервер».

## 3.3. Информационное обеспечение

Информационное обеспечение ПК ЭМП включает базу данных системы и диалоговые формы различного назначения. В настоящее время база данных содержит 45 таблиц MS Access, связанных взаимными ссылками. Кроме того, в системе используется 76 хранимых запросов на языке SQL и 11 отчетов MS Access.

Объектами базы данных являются наборы данных (таблицы MS Access), соответствующие основным понятиям рассмотренной в разд. 1.5 информационной модели. Сюда относятся такие объекты, как отраслевое направление, программа, подпрограмма, инвестиционный проект, район, округ, населенный пункт, объект, ресурс, план, проект и т.д.

Диалоговые формы обеспечивают ввод исходной информации в базу данных, интерфейс пользователей системы в процессе решения задач и вывод результатов расчетов. В настоящее время диалоговый интерфейс ПК ЭМП включает 67 диалоговых форм.

Исходная информация для работы системы содержательно подразделяется на следующие виды:

- информация о реализуемых в области региональных программах и подпрограммах;
- информация о территориальном делении области;
- исходная информация по инвестиционным проектам, включая их привязку к территориальным объектам, программам и подпрограммам, информацию о стоимости, выходном ресурсе каждого проекта и т.д.;
- финансовая информация, касающаяся объемов финансирования ИП из различных источников;
- данные о динамике численности населения различных категорий;
- информация по текущему состоянию развития области и отдельных ее районов;
- различные справочники и классификаторы.
- нормативная и технологическая информация, необходимая для решения задач размещения и анализа объектов и коммуникаций;
- различные справочники и классификаторы.
- Результирующая информация, формируемая системой, включает в себя, в частности:
- перечень инвестиционных проектов, отобранных для реализации;
- основные показатели отобранных инвестиционных проектов с разбивкой по различным источникам финансирования;
- распределение отобранных инвестиционных проектов в различных разрезах, включая районы, региональные программы, типы объектов, ресурсы, источники финансирования и т.д.;
- динамика экономических показателей по области, отдельным районам и региональным программам, включая число реализуемых инвестиционных проектов, финансирование, формируемый выходной ресурс и т.д.;
- агрегированная информация по результатам решения задачи формирования Мастер-плана с разбивкой по различным планам, ПТОР, статусу рассматриваемых инвестиционных проектов и т.д.

# 3.4. Диалоговый интерфейс ПК ЭМП

При входе в систему пользователь регистрируется, и ему присваивается одно из следующих прав доступа к ПК ЭМП: просмотр данных, редактирование данных, ввод и редактирование данных, права Системного администратора ПК ЭМП, права формирования экспертных оценок инвестиционных проектов.

Четыре опции базового меню системы обеспечивают в основном ввод исходной информации и тесно связаны с таблицами базы данных MS Access, пятая обеспечивает содержательную обработку информации и оптимизацию, шестая – вывод результатов.

Диалоговые формы системы делятся на две группы. Формы первой группы предназначены для формирования файлов БД системы, соответствующие информационные объекты рассмотрены в п.1.4. Сюда относятся, в частности, следующие формы:

- краткий справочник организаций;
- классификаторы и служебные формы;
- формы, задающие иерархию отраслевых компонентов в регионе: формы «Направления», «Региональные программы», «Подпрограммы»;
- форма «Паспорт инвестиционного проекта» отражает всю необходимую исходную и расчетную информацию о каждом ИП (рис. 3); динамика финансирования вводится по годам предполагаемого периода выполнения проекта с разбивкой по различным источникам финансирования;
- формы, задающие информацию об иерархии территориальных компонентов в регионе: формы «Районы», «Округа», «Населенные пункты», «Территориальные объекты».
- форма «Население» заполняется для различных территориальных компонентов;
- форма «Ресурсы» задает информацию о ресурсах, вырабатываемых каждым типом объектов;
- форма «Финансирование ИП» задает информацию об объемах финансировании ИП из различных источников.

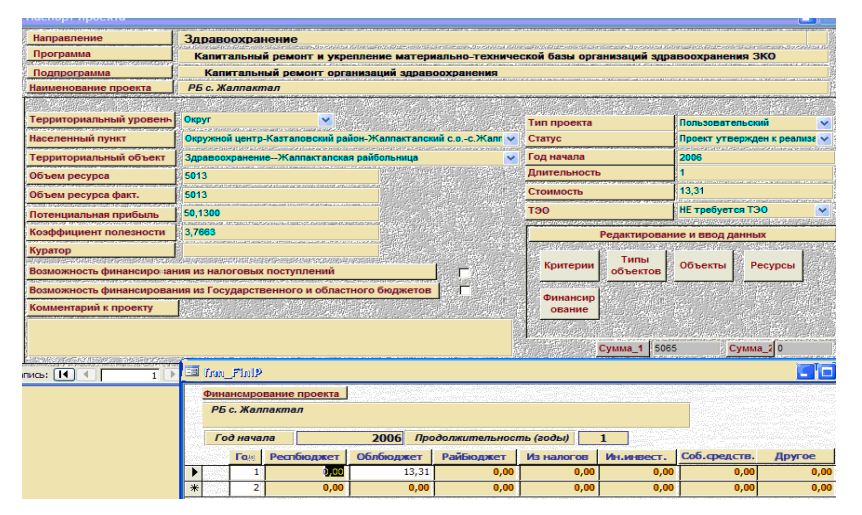

*Рис. 3. Паспорт (описание) инвестиционного проекта*

Диалоговые формы второй группы обеспечивают формирование планов, оптимизацию состава ИП и выдачу результатов работы. Базовая форма «Формирование планов и проектов развития» обеспечивает управление набором планов и проектов социально-экономического развития области, а также оптимизацию набора инвестиционных проектов для последующей реализации. Каждый план ссылается на набор слой-проектов по годам выполнения инвестиционного плана, каждый слойпроект – на набор ПТОР.

Создание новых и корректировка существующих планов, слой-проектов и ПТОР производится в соответствующих формах. Для планов задаются их наименование, год начала и окончания планирования, для слой-проектов – год и квартал начала реализации, для ПТОР – территориальноотраслевой разрез (район, региональная программа) и ограничения на финансирование из основных источников

При нажатии в форме кнопки «Рассчитать» производится оптимизация набора инвестиционных проектов для текущего выбранного плана, слой-проекта или ПТОР (в зависимости от выбранного уровня оптимизации).

Множество инвестиционных проектов, на котором будет производиться оптимизация, определяется в форме «Отбор проектов для оптимизации», где можно задать любой набор региональных программ, районов (к которым будут относиться отбираемые ИП) и годов ввода начала реализации ИП. Результаты работы можно просмотреть в форме «Результаты отбора проектов для оптимизации» (рис. 4).

| Вариант плана №:<br>Проверка                                                                                                  |                       |                      |        |                         | Выход     |            |               |
|----------------------------------------------------------------------------------------------------|-----------------------|----------------------|--------|-------------------------|-----------|------------|---------------|
| Всего проектов 1629<br>Отобрано по условиям<br>11                                                                             |                       |                      |        | Удалить проект          |           |            |               |
| Наименование проекта                                                                                                    | Статчо                | <b>Fog</b><br>начала | Период | $+$<br>Объем<br>ресурса | Стоимость | Полезность | Эффективность |
| ИЕ жегодное оказывание социальной помощи инвалидам детства и<br>Ддетям инвалидам до 16 лет, рожденные на территориях          | Проект<br>реализчется | 2005                 |        | 0.000                   | 61.200    | 75.000     | 1.225         |
| На базе санатория "Акжаик" организование санаторно-курортное<br>лечения и реабилитации инвалидов, пострадавших от воздействия | Посект<br>реализчется | 2005                 | 3      | 0.000                   | 8.500     | 10,000     | 1.176         |
| Обеспечение инвалидов, пострадавших от воздействия военно-<br>испытательных полигонов техническими средствами: кресло         | Проект<br>реализчется | 2005                 | 3      | 0.000                   | 7,500     | 8.000      | 1.067         |
| Обеспечение профессионального обучения инвалидов в<br>  соответствии с индивидчальной программой реабилитации                 | Посект<br>реализчется | 2005                 | 3      | 0.000                   | 1,800     | 2.200      | 1.222         |
| Организация отдыха и оздоровления детей-инвалидов и детей с<br>сграниченными возможностями на базе районных стационарных      | Проект<br>реализчется | 2005                 | ٩      | 0.000                   | 12.000    | 13.000     | 1.083         |
| Открытие специальной группы для детей инвалидов и детей с<br>Пограниченными возможностями на базе действчющей                 | Проект<br>утвержден к | 2006                 |        | 0.000                   | 3,000     | 3.500      | 1.167         |

*Рис. 4. Форма «Результаты отбора проектов»*

Форма «Сводные характеристики вариантов Мастер-плана» (рис.5) выдает агрегированную информацию о количестве и стоимости всех имеющихся инвестиционных проектов в различных разрезах: а) по планам, слой-проектам и проектам; б) по статусу ИП – реализуемых, предложенных к реализации и отобранных в результате решения оптимизационных задач; в) по основным источникам финансирования – из республиканского или регионально бюджета.

| План $N = 2$              | Наименование Региональные программы               | $\blacktriangleleft$ | Планы                                                                                           |                         |                                              |                    |                               |                        |  |
|---------------------------|---------------------------------------------------|----------------------|-------------------------------------------------------------------------------------------------|-------------------------|----------------------------------------------|--------------------|-------------------------------|------------------------|--|
| Начало                    | 2006                                              | Окончание 2007       |                                                                                                 |                         |                                              |                    |                               |                        |  |
| ПРОЕКТЫ                   | <b>РЕАЛИЗУЕМЫЕ</b>                                |                      | <b>ПРЕДЛАГАЕМЫЕ</b>                                                                             |                         | <b>ОГРАНИЧЕНИЯ</b>                           |                    | <b>РЕШЕНИЕ</b>                |                        |  |
|                           | Респибл. бюджет                                   | Обл. бюджет          | Респибл. бюджет                                                                                 | Обл. бюджет             | Респибл. бюджет                              | Обл. бюджет        | Респибл. бюджет               | Обл. бюджет            |  |
| Количество                | n                                                 | 14                   | n.                                                                                              | n                       |                                              |                    | n.                            | 14                     |  |
| <b>Стоимость</b>          | 0.000                                             | 248,409              | 0.000                                                                                           | 0.000                   | 0.000                                        | 222.229            | 0.000                         | 248,409                |  |
| Слой-проект<br>ПРОЕКТЫ    | Проект развития на 2006 год<br><b>РЕАЛИЗЧЕМЫЕ</b> |                      | 2006<br>Год<br><b>ПРЕДЛАГАЕМЫЕ</b>                                                              |                         | ПТОРы $3$<br>Квартал 1<br><b>ОГРАНИЧЕНИЯ</b> |                    | <b>Годы</b><br><b>РЕШЕНИЕ</b> |                        |  |
|                           | Республ. бюджет                                   | Обл. бюджет          | Респибл. бюджет                                                                                 | Обл. бюджет             | Респибл. бюджет                              | Обл. бюджет        | Респибл. бюджет               | Обл. бюджет            |  |
| Количество                | $\overline{\mathsf{n}}$                           | 14                   | $\overline{\mathbf{r}}$                                                                         | $\overline{\mathsf{n}}$ | $\mathbf{r}$                                 | ×.                 | $\overline{0}$                | 14                     |  |
| Стоимость                 | 0.000                                             | 166,989              | 0.000                                                                                           | 0.000                   | 0.000                                        | 166,989            | 0.000                         | 166,989                |  |
| $\blacksquare$<br>ПРОЕКТЫ | BCE<br>Район<br><b>РЕАЛИЗУЕМЫЕ</b>                |                      | Программа О первоначальных мероприятиях по реабилитации населения, постр<br><b>ПРЕДЛАГАЕМЫЕ</b> |                         |                                              | <b>ОГРАНИЧЕНИЯ</b> |                               | ПТОР<br><b>РЕШЕНИЕ</b> |  |
|                           | Республ. бюджет                                   | Обл. бюджет          | Респибл. бюджет                                                                                 | Обл. бюджет             | Республ. бюджет                              | Обл. бюджет        | Республ. бюджет               | Обл. бюджет            |  |
| Количество                | n                                                 | 10                   | n                                                                                               | n                       |                                              |                    | 0                             | 10                     |  |
| Стоимость                 | n nnn                                             | 52.660               | n nnn                                                                                           | n nnn                   | n nnn                                        | 52.660             | n nnn                         | 52.660                 |  |

*Рис. 5. Форма «Сводные характеристики вариантов Мастер-плана»*

Наконец, в форме «Выдача диаграмм» (рис. 6) выдается некоторая обобщенная аналитическая информация по множеству отобранных инвестиционных проектов. Это динамические показатели множества ИП по годам, отображаемые в виде столбиковых гистограмм, и распределение отобранных ИП по различным признакам в виде круговых диаграмм.

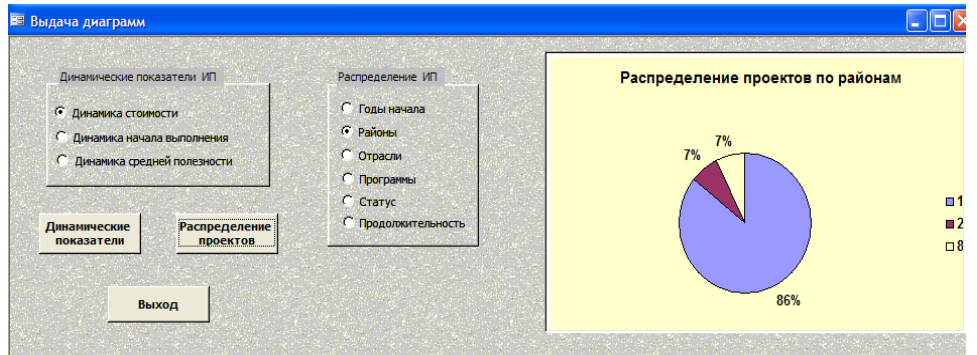

*Рис. 6. Форма «Выдача диаграмм»*

## 3.5. Поставка и эксплуатация ПК ЭМП

Программный комплекс «Электронный Мастер-план» поставляется в виде файла Master Plan.mdb и работает под управлением СУБД MS Access. Данный файл содержит следующие шесть компонентов: программные модули ПК ЭМП, реализованные на языке Visual Basic, информационные таблицы (база данных СУБД MS Access); запросы - средства выборки данных с использованием технологии SQL-запросов; формы - основной элемент диалогового интерфейса; отчеты специализированные средства оформления данных в виде форм, предназначенных для просмотра и печати; страницы - средства доступа к данным с помощью веб-технологий.

Лля функционирования ПК ЭМП необхолима операционная система Windows, интегрированный пакет Microsoft Office с наличием СУБД MS Access и подключение к сети Интернет для обеспечения многопользовательского доступа в режиме «клиент-сервер».

В системе реализован режим динамического проектирования [6] - периодическая корректировка принимаемых плановых и проектных решений в связи с наличием ряда факторов объективного и субъективного характера. В блоке реструктуризации ПК ЭМП ежеквартально отслеживается динамика финансирования ИП данного плана и производится сопоставление запланированных показателей с фактическими, обеспечивается необходимая корректировка реального плана как по финансовым показателям, так и по составу реализующих его мероприятий (инвестиционных проектов). Кроме того, для всех ИП, завершаемых в текущем году, их статус изменяется на «завершенный».

## Заключение

При дальнейшем развитии ПК ЭМП могут быть реализованы следующие дополнительные возможности: проектирование и анализ объектов и коммуникаций на территории региона, интеграция с электронно-информационной картой региона, формирование групп инвестиционных проектов с учетом их зависимости, разработка средств обеспечения полноты, целостности и непротиворечивости данных в базе данных.

С определенными изменениями ПК ЭМП может быть использован для решения задач инвестиционного планирования для других регионов Республики Казахстан, Российской Федерации и других республик ЕАЭС или СНГ.

## Литература

- 1. Вайнштейн С.Ю. Инвестиционное планирование. Новосибирск, 2000. 124 с.
- 2. Цвиркун А.Д., Акинфиев В.К. Бизнес-план: Анализ инвестиций. Методы и инструментальные средства. 2-е изд. - М.: Ось-89, 2009. - 319 с.
- 3. Ходачек В.М. Стратегическое планирование и государственное регулирование экономики на региональном уровне. - СПб: Изд-во СЗАГС, 2000. - 132 с.
- 4. Соломатин А.Н., Хачатуров В.Р. Математическое моделирование в стратегическом управлении регионом. -М.: ВЦ РАН, 2007. - 60 с.
- 5. Ашимов Н.С., Веселовский В.Е., Соломатин А.Н. и др. Инвестиционное планирование в регионе. М.: ВЦ PAH,  $2011. - 55$  c.
- 6. Хачатуров В.Р. Математические методы регионального программирования. М.: Наука, 1989. 304 с.
- 7. Сангадиева И.Г. Методология стратегического управления регионом. Красноярск, 2006. 260 с.
- 8. *Оре О*. Теория графов. М.: Наука, 1980. 334 с.
- 9. Корбут А.А., Финкельштейн Ю.Ю. Дискретное программирование. М.: Наука, 1969. 368 с.